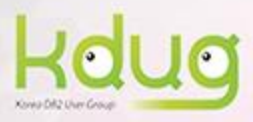

## KDUG 기술 세미나 DB2 Tech Talk : pureScale & TSA

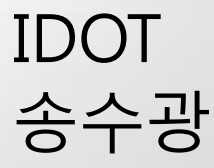

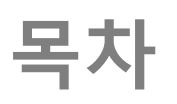

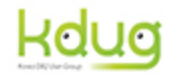

- **❖ TSA Resource Model**
- ❖ Issam command
- **❖ ResourceGroup**
- ❖ ResourceClass
- **❖ Resource**
- **❖** Equivalency
- ❖ RelationShip
- ◆ 예제 (Network down)

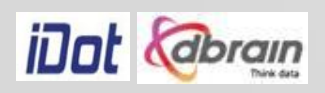

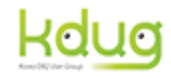

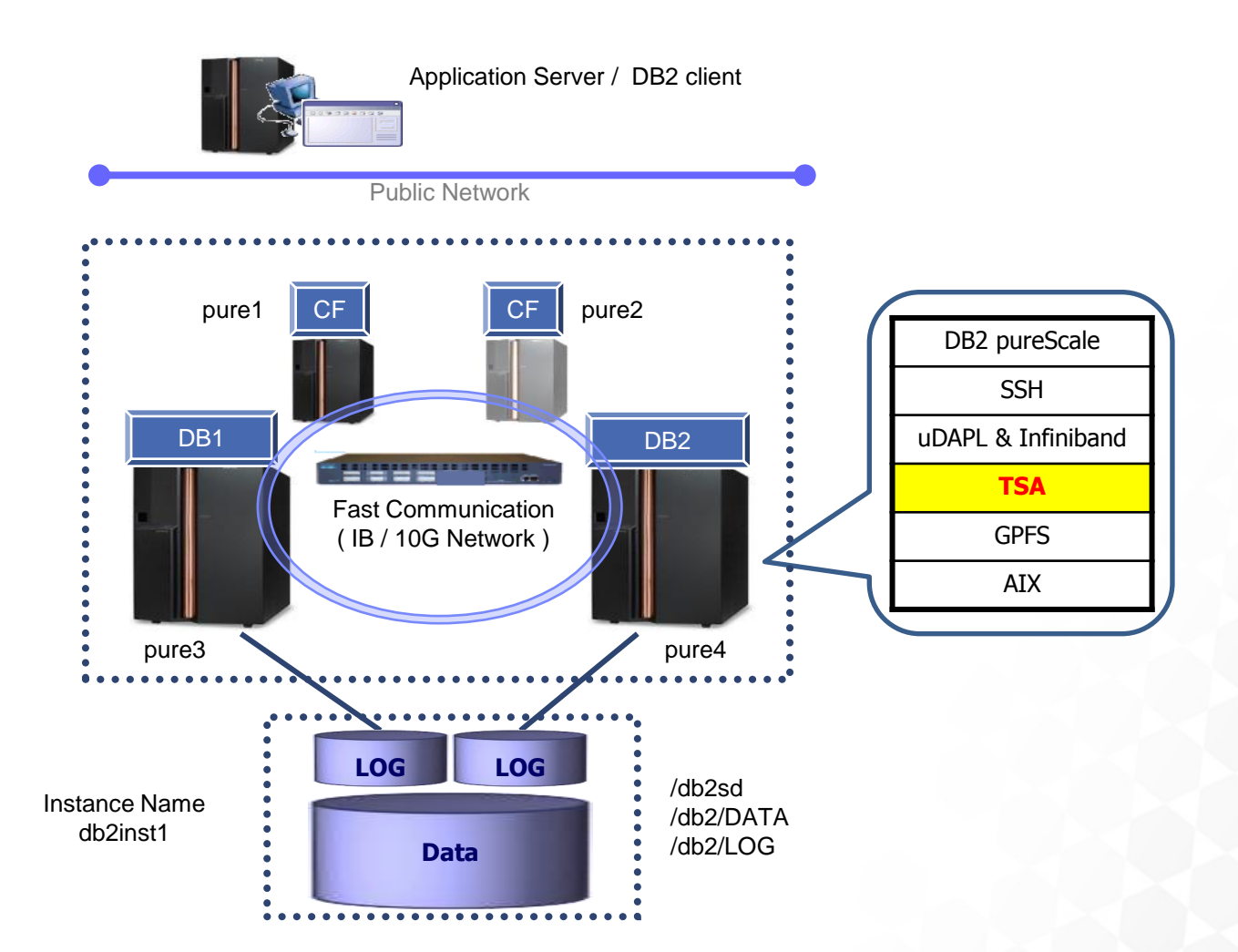

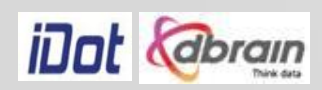

#### TSA Resource Model

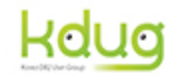

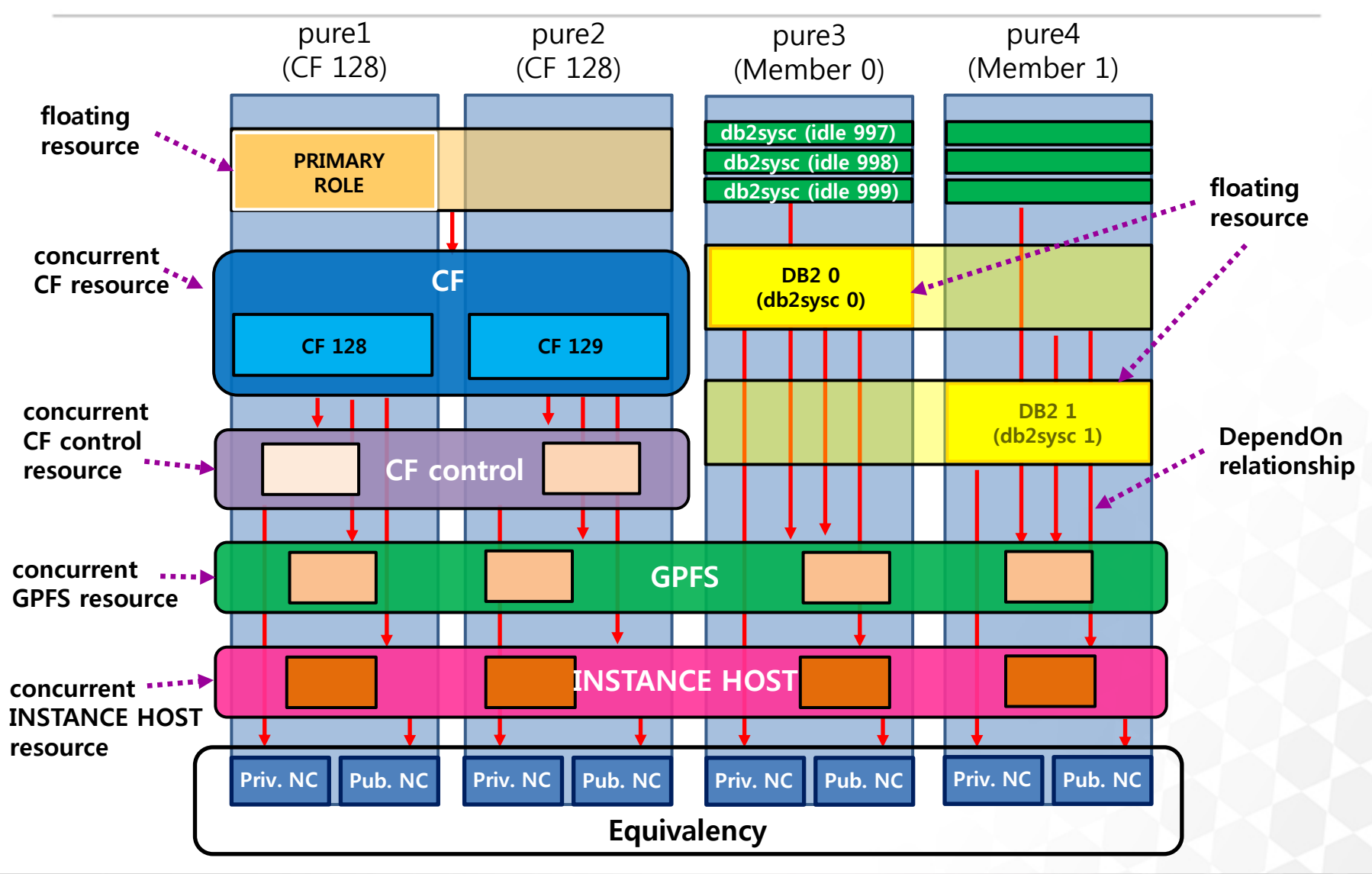

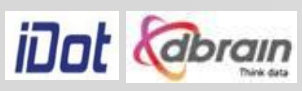

#### lssam Command

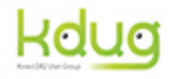

Lists the defined resource groups and their members in tree format

Online IBM.ResourceGroup:ca\_db2inst1\_0-rg Nominal=Online '- Online IBM.Application:ca\_db2inst1\_0-rs |- Online IBM.Application:ca\_db2inst1\_0-rs:pure1 '- Online IBM.Application:ca\_db2inst1\_0-rs:pure2 Online IBM.ResourceGroup:db2\_db2inst1\_0-rg Nominal=Online '- Online IBM.Application:db2\_db2inst1\_0-rs |- Online IBM.Application:db2\_db2inst1\_0-rs:pure3 '- Offline IBM.Application:db2\_db2inst1\_0-rs:pure4 … Online IBM.ResourceGroup:db2mnt-db2sd-rg Nominal=Online '- Online IBM.Application:db2mnt-db2sd-rs |- Online IBM.Application:db2mnt-db2sd-rs:pure1 |- Online IBM.Application:db2mnt-db2sd-rs:pure2 |- Online IBM.Application:db2mnt-db2sd-rs:pure3 '- Online IBM.Application:db2mnt-db2sd-rs:pure4 Online IBM.ResourceGroup:idle\_db2inst1\_997\_pure3-rg Nominal=Online '- Online IBM.Application:idle\_db2inst1\_997\_pure3-rs '- Online IBM.Application:idle\_db2inst1\_997\_pure3-rs:pure3 … Online IBM.Equivalency:instancehost\_db2inst1-equ |- Online IBM.Application:instancehost\_db2inst1\_pure1:pure1 |- Online IBM.Application:instancehost\_db2inst1\_pure4:pure4 |- Online IBM.Application:instancehost\_db2inst1\_pure3:pure3

'- Online IBM.Application:instancehost\_db2inst1\_pure2:pure2

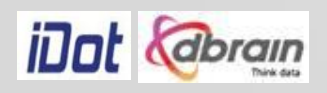

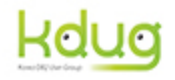

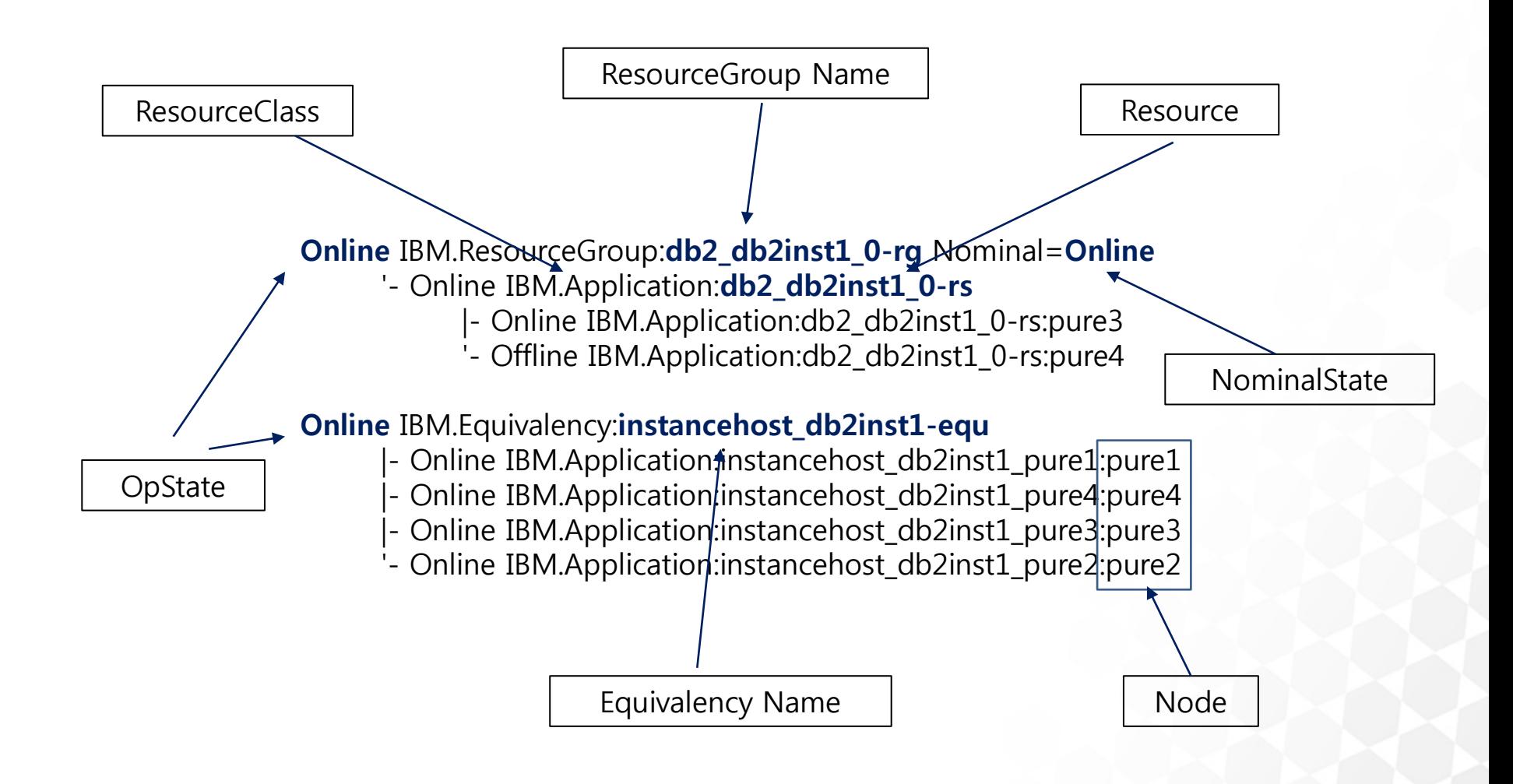

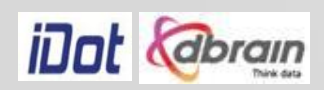

#### lssam Command (cont.)

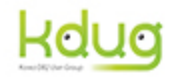

#### **OpState**

- Offline The resource is not started.
- Pending Online The resource has been started, but is not yet ready for work
- Online

The resource is ready for work.

• Pending Offline

The resource is in the process of being stopped

Some of the operational states indicate problems:

Failed Offline

The resource is broken and cannot be used. You have to reset the resource when you have fixed it.

**Stuck Online** 

 The resource was being started, but did not become ready for work within the expected time interval and cannot be brought offline.

Another possibility is that the resource was online, but an offline request could not bring it offline.

• Unknown

 System Automation for Multiplatforms is unable to obtain reliable state information from the RMC managing the resource.

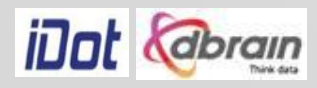

#### **ResourceGroup**

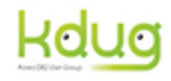

- Logical containers for a collection of resources
- Container allows you to control multiple resources as a single logical entity

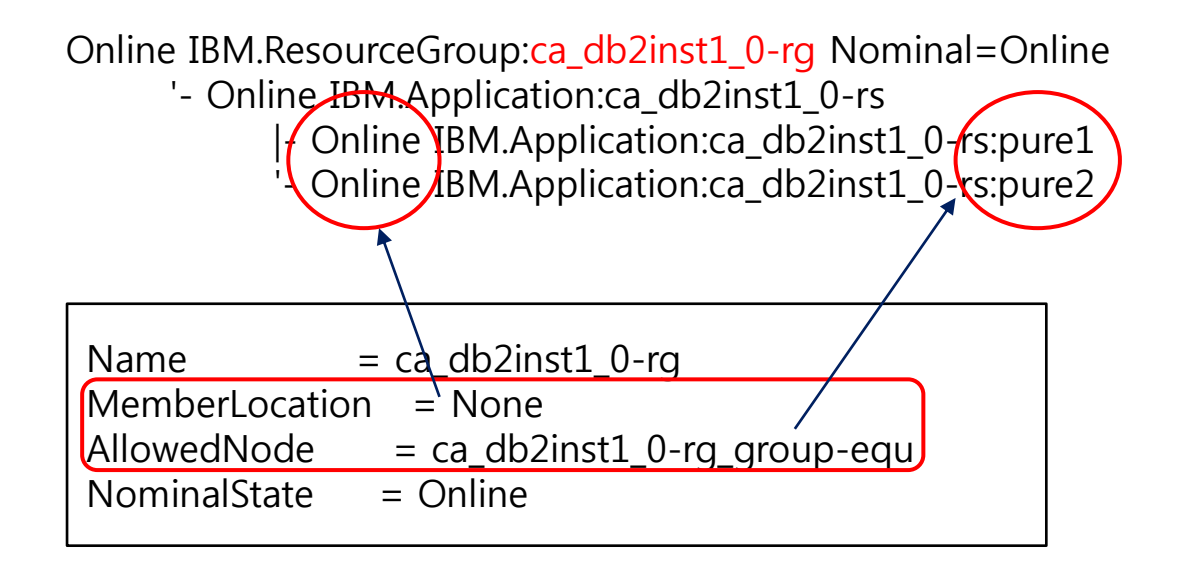

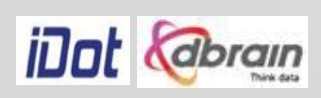

#### ResourceGroup (cont.)

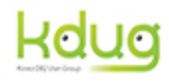

DB2 Tech Talk

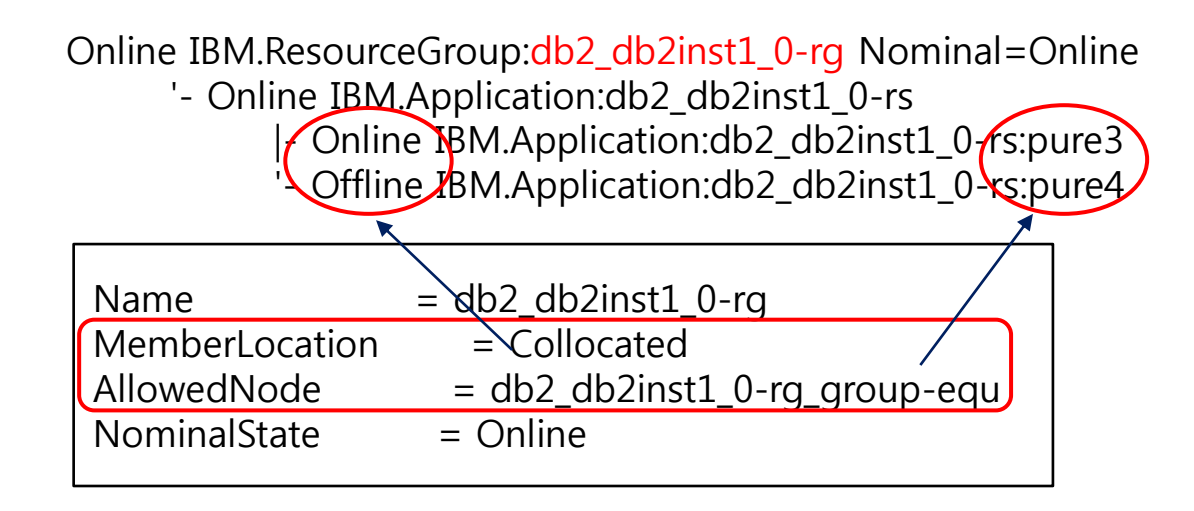

Online IBM.ResourceGroup:idle\_db2inst1\_997\_pure3-rg Nominal=Online

'- Online IBM.Application:idle\_db2inst1\_997\_pure3-rs

'- Online IBM.Application:idle\_db2inst1\_997\_pure3-rs:pure3

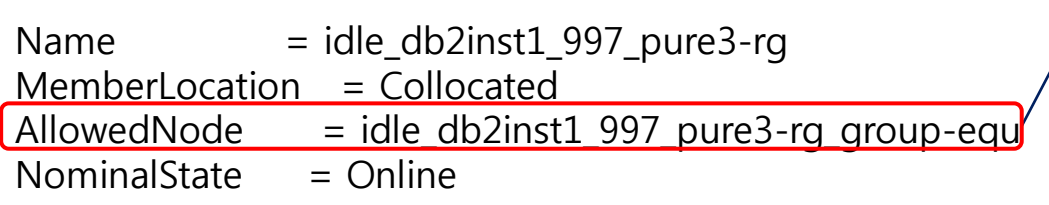

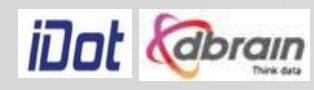

#### ResourceGroup (cont.)

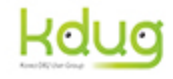

- CF 관련 ResourceGroup ca\_db2inst1\_0-rg primary\_db2inst1\_900-rg
- Member 관련 ResourceGroup db2\_db2inst1\_0-rg db2\_db2inst1\_1-rg
- GPFS 관련 ResourceGroup db2mnt-db2sd-rg db2mnt-db2\_DATA-rg db2mnt-db2\_LOG-rg
- Member restart light 관련 ResourceGroup idle\_db2inst1\_997\_pure3-rg idle\_db2inst1\_998\_pure3-rg idle\_db2inst1\_999\_pure3-rg idle\_db2inst1\_997\_pure4-rg idle\_db2inst1\_998\_pure4-rg idle\_db2inst1\_999\_pure4-rg

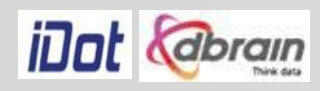

**ResourceClass** 

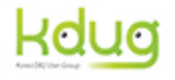

DB2 Tech Talk

- Collection of resources of the same type
- Resource classes allow you to define the common characteristics among the resources in its class.

Online IBM.ResourceGroup:db2\_db2inst1\_0-rg Nominal=Online

- '- Online IBM.Application:db2\_db2inst1\_0-rs
	- |- Online IBM.Application:db2\_db2inst1\_0-rs:pure3
	- '- Offline IBM.Application:db2\_db2inst1\_0-rs:pure4

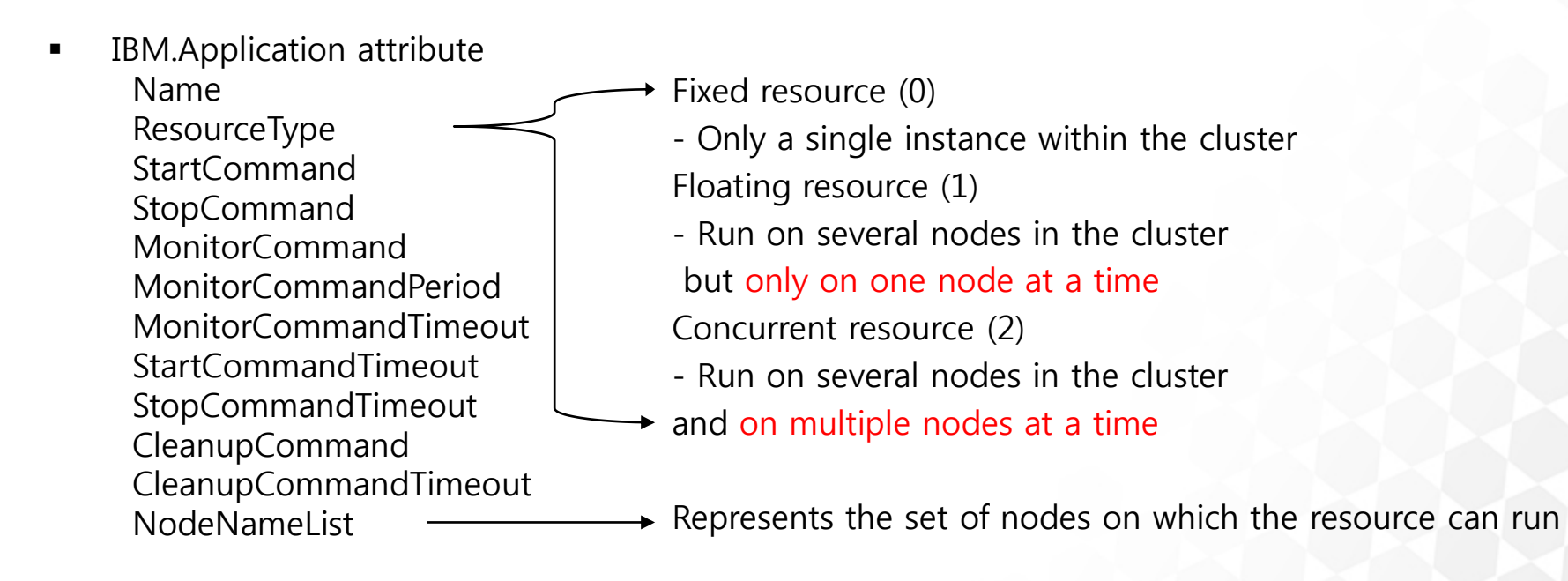

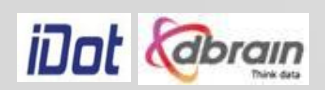

ResourceClass (cont.)

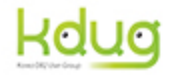

DB2 Tech Talk

Online IBM.Equivalency:db2\_public\_network\_db2inst1\_0

- |- Online IBM.NetworkInterface:en0:pure3
- '- Online IBM.NetworkInterface:en0:pure4

Online IBM.Equivalency:db2mnt-db2sd-rg\_group-equ

- |- Online IBM.PeerNode:pure1:pure1
- |- Online IBM.PeerNode:pure3:pure3
- |- Online IBM.PeerNode:pure4:pure4
- '- Online IBM.PeerNode:pure2:pure2

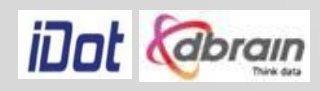

#### **Resource**

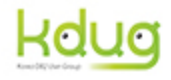

• Any piece of hardware or software that can be defined to TSA

Online IBM.ResourceGroup:ca\_db2inst1\_0-rg Nominal=Online

- '- Online JBM Application:ca\_db2inst1\_0-rs
	- -Online IBM.Application:ca\_db2inst1\_0-rspure1
	- $\mathsf{Online}\xspace/\mathsf{IBM}.$ Application:ca\_db2inst1\_0-rs:pure2

#### # pure1

Name  $=$  "ca\_db2inst1\_0-rs"

#### ResourceType

 $NodeNameList = {"pure1"}$ 

#### $ResourceType = 2$

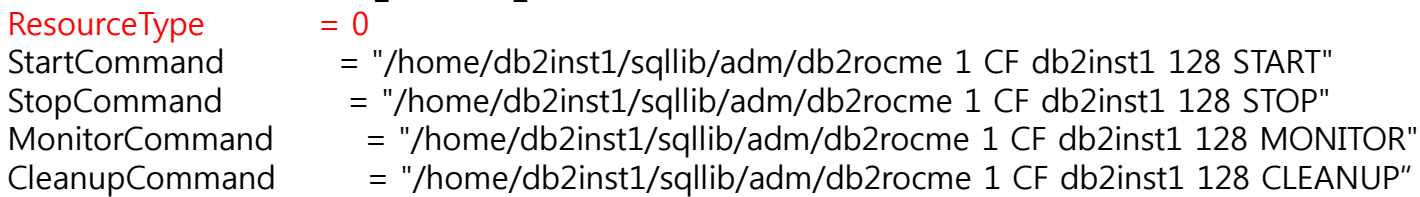

Name  $=$  "ca\_db2inst1\_0-rs"

- StartCommand = "/home/db2inst1/sqllib
- $StopCommand$  = "/home/db2inst1/sqllil
- MonitorCommand  $=$  "/home/db2inst1/sqll
- $C$ leanupCommand = "/home/db2inst1/sqll
- $NodeNameList = {"pure1", "Unknown No"$

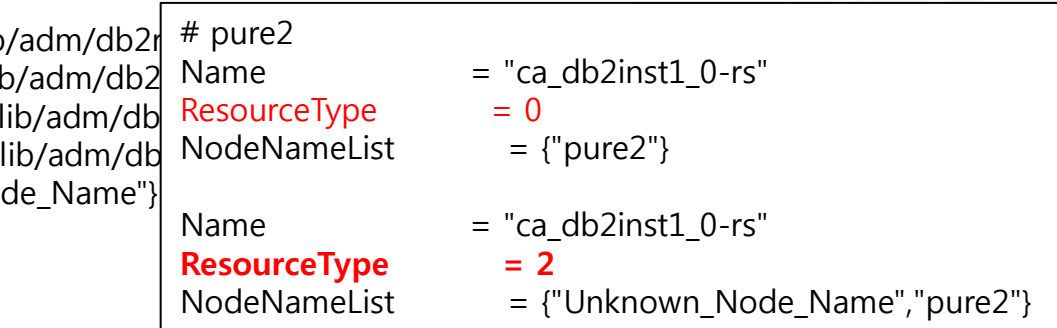

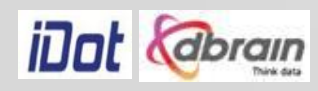

#### Resource (cont.)

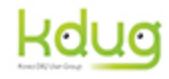

Online IBM.ResourceGroup:db2\_db2inst1\_0-rg Nominal=Online '- Online IBM.Application:db2\_db2inst1\_0-rs |- Online IBM.Application:db2\_db2inst1\_0-rs:pure3 '- Offline IBM.Application:db2\_db2inst1\_0-rs:pure4 # pure3  $Name = "db2_dbb2inst1_0-rs"$  $ResourceType = 0$  $NodeNameList = {"pure3"}$ Name  $=$  "db2 db2inst1 0-rs"  $ResourceType = 1$ NodeNameList = {"pure3","Unknown\_Node\_Name"}

> # pure4 Name  $=$  "db2 db2inst1  $0-rs$ "  $ResourceType = 0$  $NodeNameList = {"pure4"}$

 $ResourceType = 1$ 

 $Name = "db2_dbb2inst1_0-rs"$ 

NodeNameList = {"Unknown\_Node\_Name","pure4"}

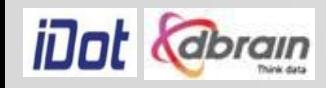

Resource (cont.)

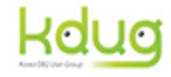

Online IBM.ResourceGroup:idle\_db2inst1\_997\_pure3-rg Nominal=Online '- Online IBM.Application:idle\_db2inst1\_997\_pure3-rs '- Online IBM.Application:idle\_db2inst1\_997\_pure3-rs:pure3

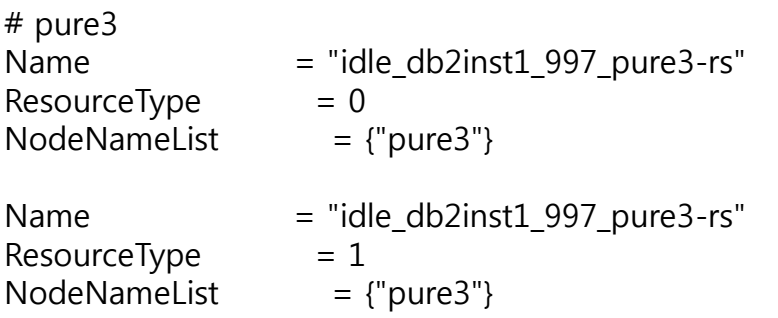

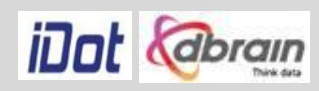

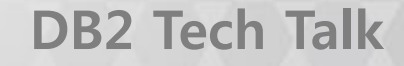

Resource (cont.)

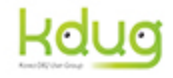

- CF 관련 Resource ca\_db2inst1\_0-rs primary\_db2inst1\_900-rs
- Member 관련 Resource db2\_db2inst1\_0-rs db2\_db2inst1\_1-rs
- GPFS 관련 Resource db2mnt-db2sd-rs db2mnt-db2\_DATA-rs db2mnt-db2\_LOG-rs
- Member restart light 관련 Resource idle\_db2inst1\_997\_pure3-rs idle\_db2inst1\_998\_pure3-rs idle\_db2inst1\_999\_pure3-rs idle\_db2inst1\_997\_pure4-rs idle\_db2inst1\_998\_pure4-rs idle\_db2inst1\_999\_pure4-rs

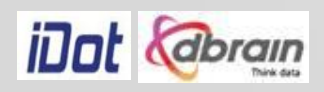

### **Equivalency**

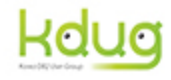

DB2 Tech Talk

Collection of resources that provides the same functionality

Online IBM.Equivalency:ca\_db2inst1\_0-rg\_group-equ

- |- Online IBM.PeerNode:pure1:pure1
- '- Online IBM.PeerNode:pure2.pure2

Online IBM.Equivalency:db2\_db2inst1\_0-rg\_group-equ

- |- Online IBM.PeerNode:pure3:pure3
- '- Online IBM.PeerNode:pure4:pure4

Online IBM.Equivalency:idle\_db2inst1\_997\_pure3-rg\_group-equ

'- Online IBM.PeerNode:pure3:**Qure3** 

Online IBM.Equivalency:instancehost\_db2inst1-equ

- |- Online IBM.Application:instancehost\_db2inst1\_pure1/pure1
- |- Online IBM.Application:instancehost\_db2inst1\_pure4:pure4
- |- Online IBM.Application:instancehost\_db2inst1\_pure3:pure3
- '- Online IBM.Application:instancehost db2inst1 pure2.pure2.

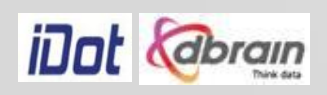

## Equivalency (cont.)

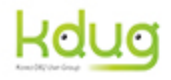

- CF 관련 Equivalency cacontrol\_db2inst1\_equ ca\_db2inst1\_0 -rg\_group -equ primary\_db2inst1\_900 -rg\_group -equ
- Member 관련 Equivalency db2\_db2inst1\_0 -rg\_group -equ db2\_db2inst1\_1 -rg\_group -equ
- GPFS 관련 Equivalency db2mnt -db2sd -rg\_group -equ db2mnt -db2\_DATA -rg\_group -equ db2mnt -db2\_LOG -rg\_group -equ
- Member restart light 관련 Equivalency idle\_db2inst1\_997\_pure3 -rg\_group -equ idle\_db2inst1\_998\_pure3 -rg\_group -equ idle\_db2inst1\_999\_pure3 -rg\_group -equ idle\_db2inst1\_997\_pure4 -rg\_group -equ idle\_db2inst1\_998\_pure4 -rg\_group -equ idle\_db2inst1\_999\_pure4 -rg\_group -equ
- Host 및 network 관련 db2 public network db2inst1 0 instancehost\_db2inst1 -equ

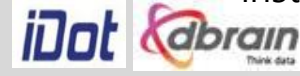

#### Relationship

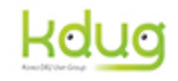

DB2 Tech Talk

- Start or stop relationships
- Used to define start and stop dependencies between resources. StartAfter, StopAfter, DependsOn, DependsOnAny, and ForcedDownBy
- Location relationships

- Applied when resources must, or should if possible, be started on the same or a different node in the cluster

**Collocation**, AntiCollocation, Affinity, AntiAffinity, and IsStartable

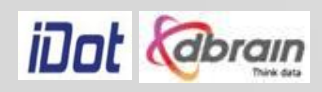

## Relationship (cont.)

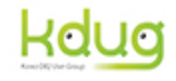

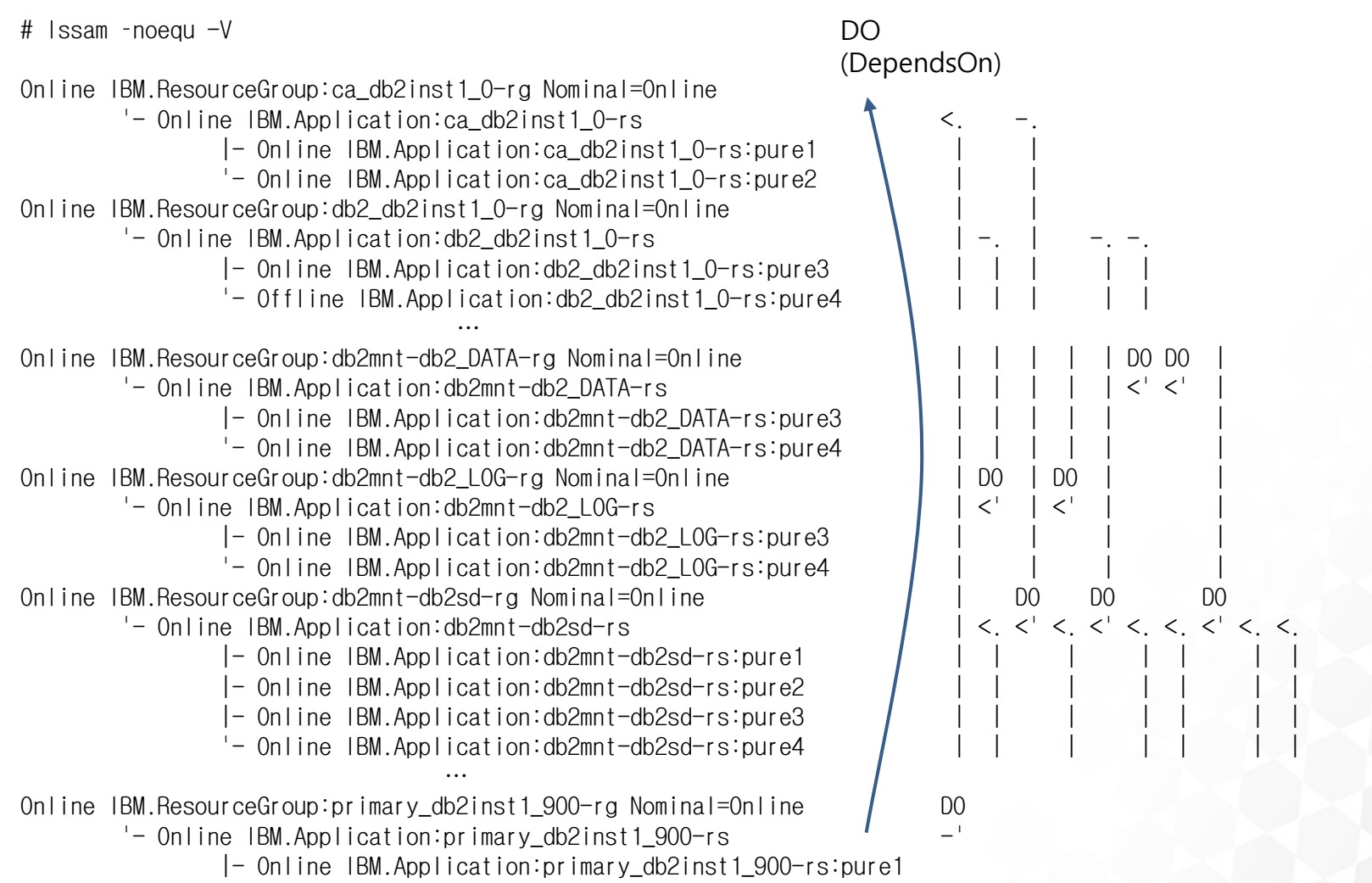

'- Offline IBM.Application:primary\_db2inst1\_900-rs:pure2

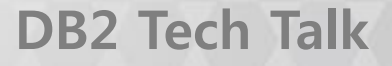

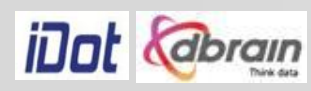

#### TSA Resource Model (cont.)

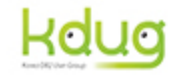

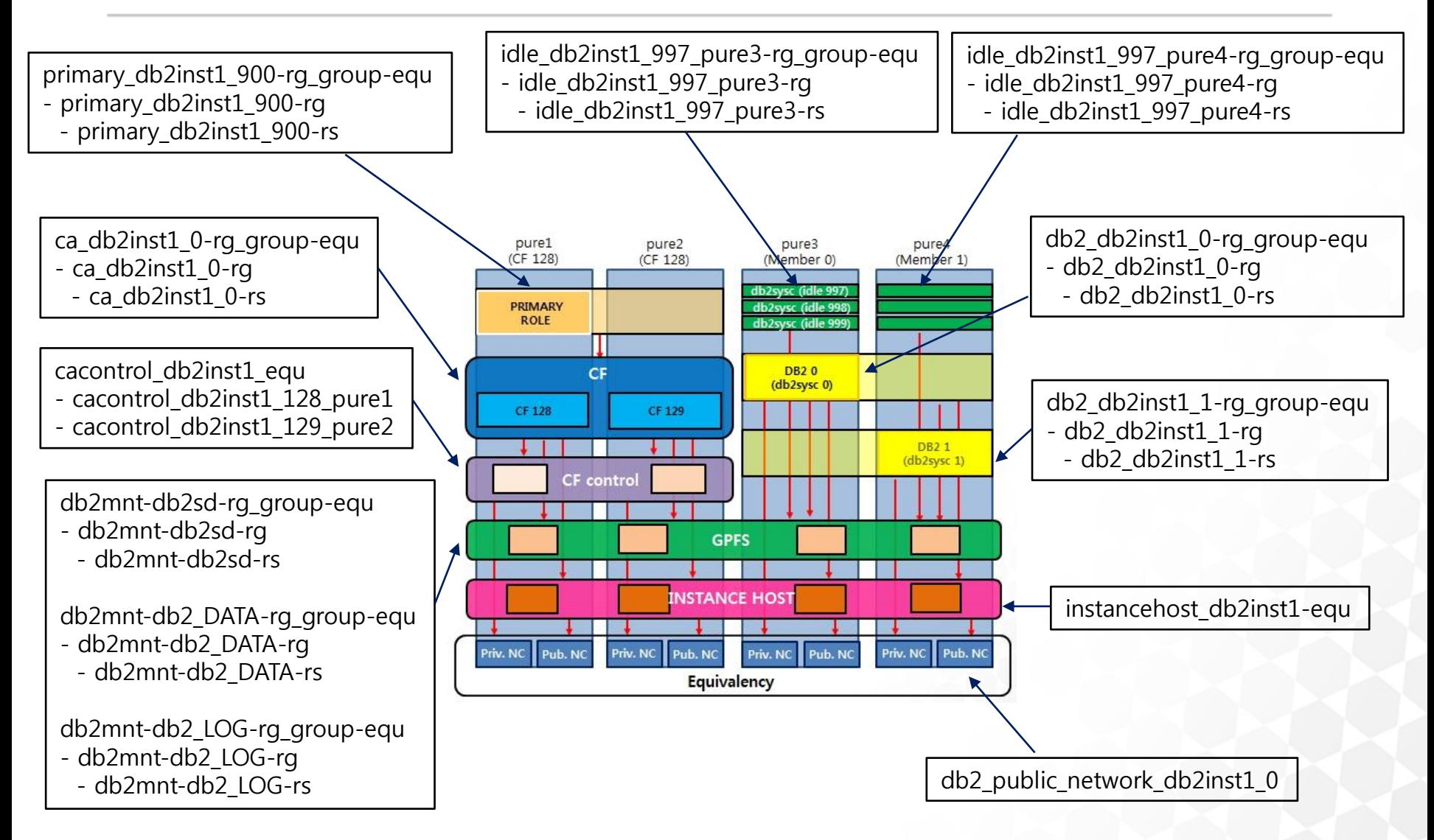

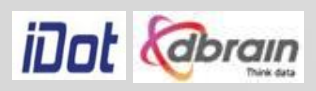

## 예제 (Network down)

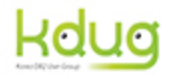

DB2 Tech Talk

• db2instance –list (정상 상태인 경우)

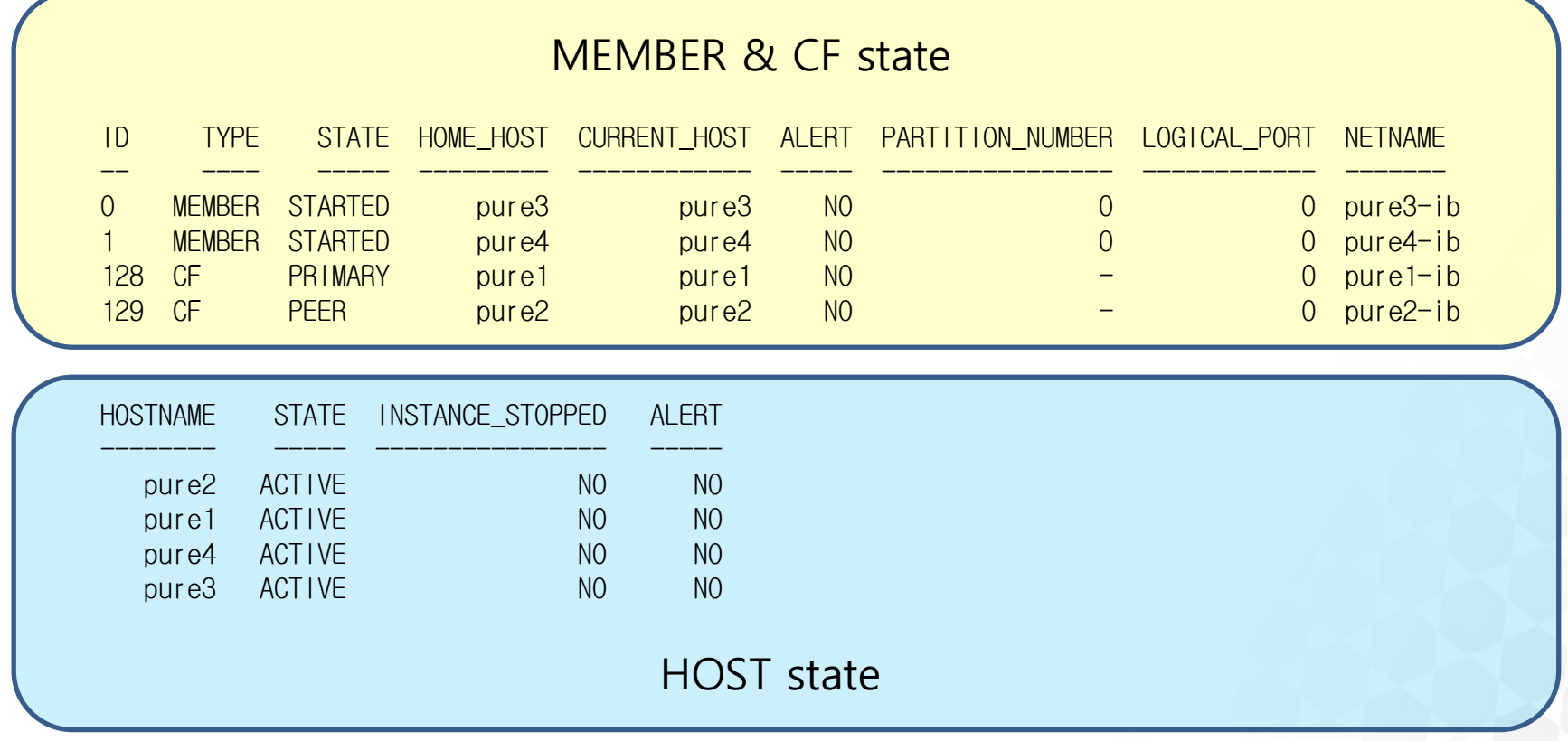

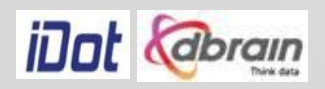

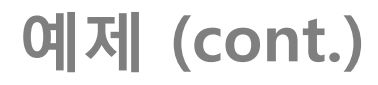

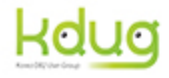

DB2 Tech Talk

• db2instance –list (장애가 발생한 경우)

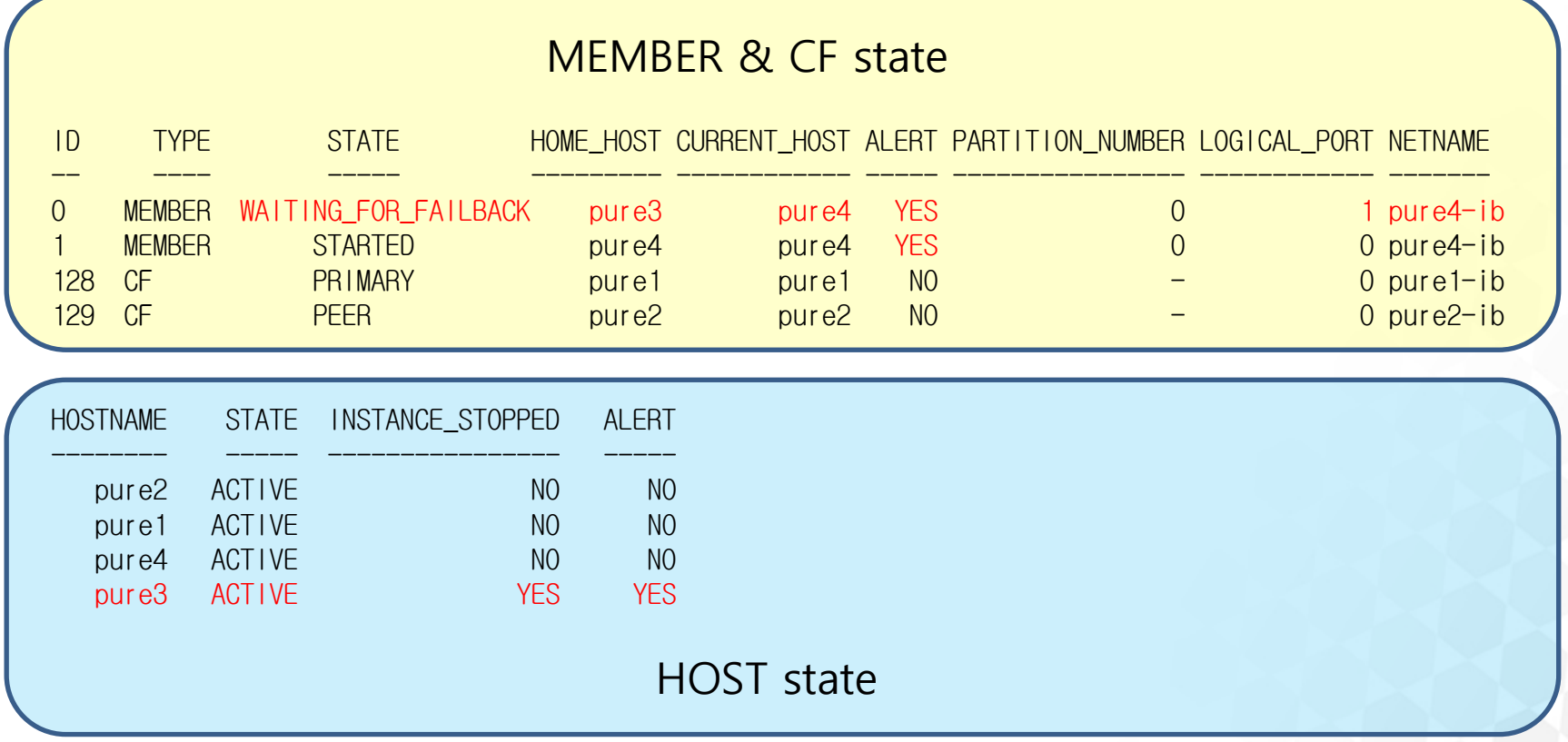

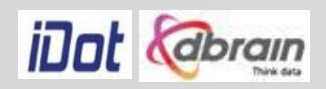

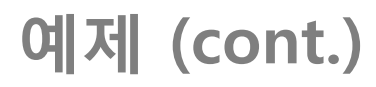

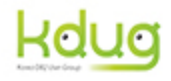

DB2 Tech Talk

Online IBM.ResourceGroup:db2\_db2inst1\_0-rg Control=MemberInProblemState Nominal=Online '- Online IBM.Application:db2\_db2inst1\_0-rs Control=MemberInProblemState

|- Failed offline IBM.Application:db2\_db2inst1\_0-rs:pure3

'- Online IBM.Application:db2\_db2inst1\_0-rs:pure4

Online IBM.ResourceGroup:db2\_db2inst1\_1-rg Control=MemberInProblemState Nominal=Online

'- Online IBM.Application:db2 db2inst1 1-rs Control=MemberInProblemState

|- Failed offline IBM.Application:db2\_db2inst1\_1-rs:pure3

'- Online IBM.Application:db2\_db2inst1\_1-rs:pure4

Online IBM.ResourceGroup:db2mnt-db2\_DATA-rg Control=MemberInProblemState Nominal=Online

'- Online IBM.Application:db2mnt-db2\_DATA-rs Control=MemberInProblemState

|- Failed offline IBM.Application:db2mnt-db2\_DATA-rs:pure3

'- Online IBM.Application:db2mnt-db2\_DATA-rs:pure4

Online IBM.ResourceGroup:db2mnt-db2\_LOG-rg Control=MemberInProblemState Nominal=Online

'- Online IBM.Application:db2mnt-db2\_LOG-rs Control=MemberInProblemState

|- Failed offline IBM.Application:db2mnt-db2\_LOG-rs:pure3

'- Online IBM.Application:db2mnt-db2\_LOG-rs:pure4

Online IBM.ResourceGroup:db2mnt-db2sd-rg Control=MemberInProblemState Nominal=Online

'- Online IBM.Application:db2mnt-db2sd-rs Control=MemberInProblemState

|- Online IBM.Application:db2mnt-db2sd-rs:pure1

|- Online IBM.Application:db2mnt-db2sd-rs:pure2

|- Failed offline IBM.Application:db2mnt-db2sd-rs:pure3

'- Online IBM.Application:db2mnt-db2sd-rs:pure4

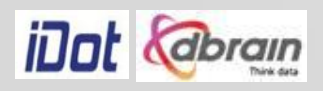

### 예제 (cont.)

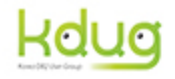

DB2 Tech Talk

Failed offline IBM.ResourceGroup:idle\_db2inst1\_997\_pure3-rg Control=MemberInProblemState Nominal=Online

- '- Failed offline IBM.Application:idle\_db2inst1\_997\_pure3-rs
- '- Failed offline IBM.Application:idle\_db2inst1\_997\_pure3-rs:pure3
- Failed offline IBM.ResourceGroup:idle\_db2inst1\_998\_pure3-rg Binding=Sacrificed Nominal=Online
	- '- Offline IBM.Application:idle\_db2inst1\_998\_pure3-rs
		- '- Offline IBM.Application:idle\_db2inst1\_998\_pure3-rs:pure3
- Failed offline IBM.ResourceGroup:idle\_db2inst1\_999\_pure3-rg Binding=Sacrificed Nominal=Online
	- '- Offline IBM.Application:idle\_db2inst1\_999\_pure3-rs
		- '- Offline IBM.Application:idle\_db2inst1\_999\_pure3-rs:pure3

#### Online IBM.Equivalency:db2\_public\_network\_db2inst1\_0

- |- Offline IBM.NetworkInterface:en0:pure3
- '- Online IBM.NetworkInterface:en0:pure4

Online IBM.Equivalency:instancehost\_db2inst1-equ

- |- Online IBM.Application:instancehost\_db2inst1\_pure1:pure1
- Online IBM.Application:instancehost db2inst1 pure4:pure4
- |- Offline IBM.Application:instancehost\_db2inst1\_pure3:pure3
- '- Online IBM.Application:instancehost\_db2inst1\_pure2:pure2

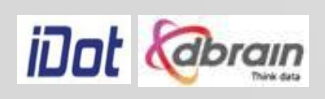

#### 예제 (cont.)

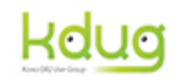

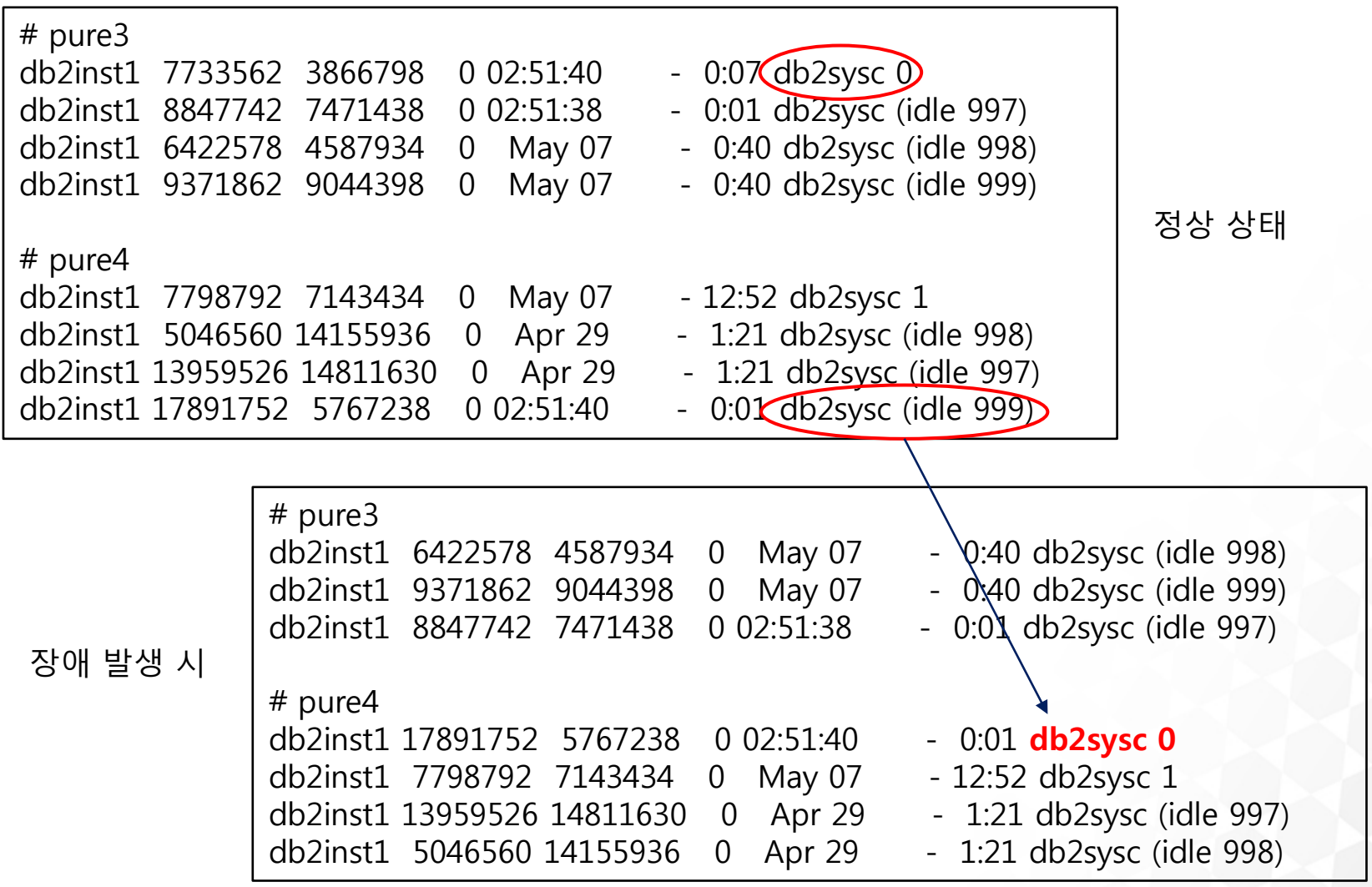

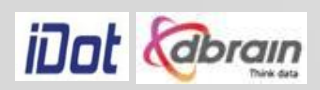

## 예제 (cont.)

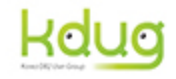

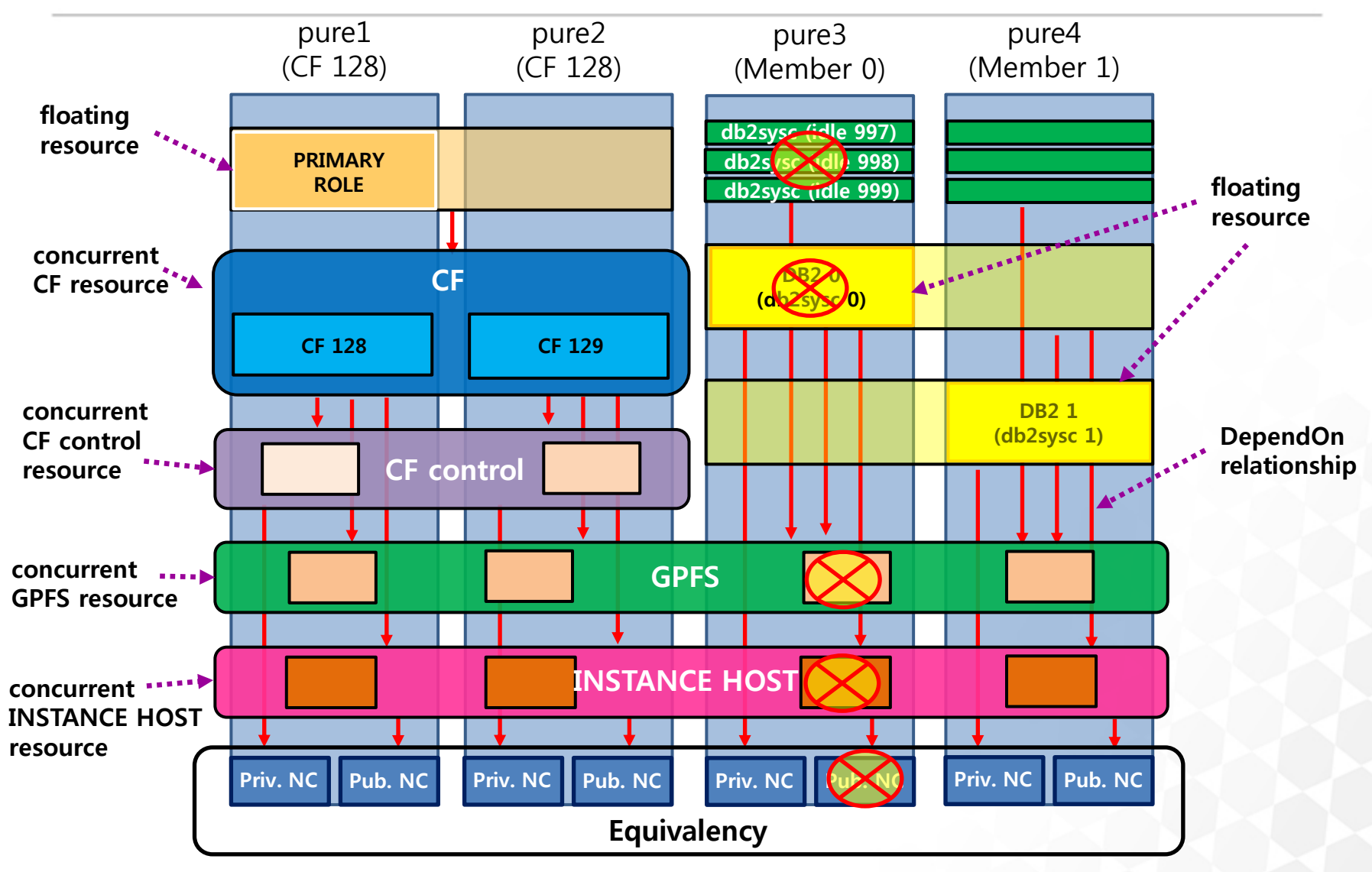

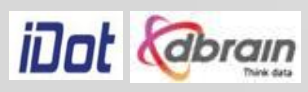

Q & A

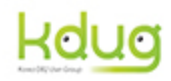

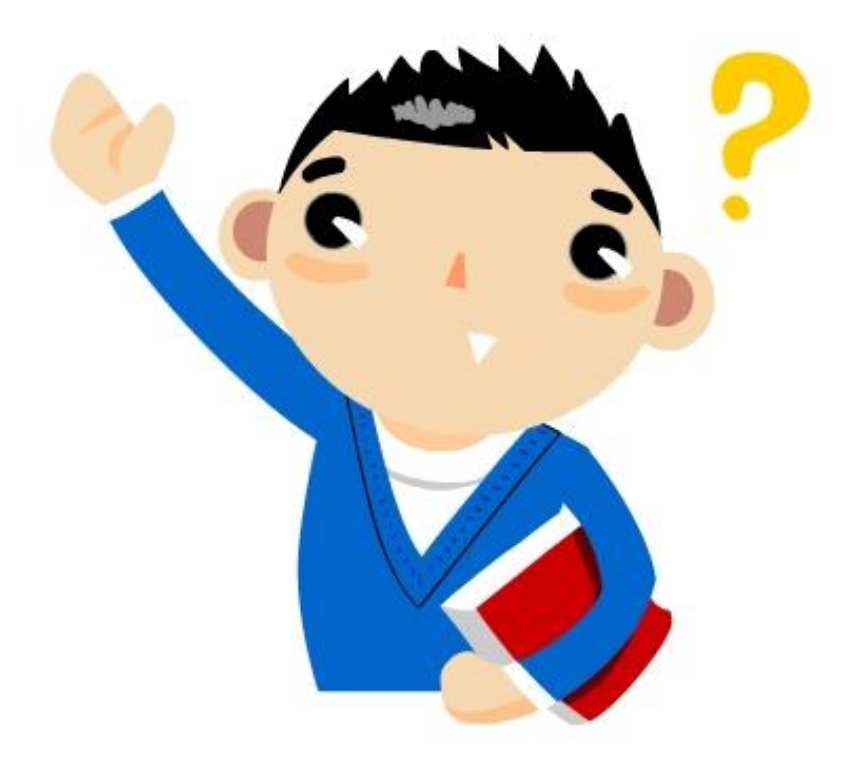

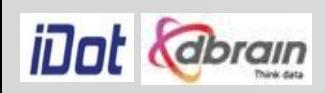

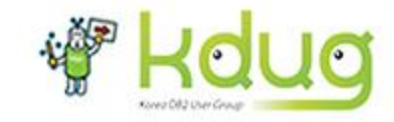

# Thank you